### **Roger Williams University [DOCS@RWU](http://docs.rwu.edu?utm_source=docs.rwu.edu%2Flaw_lib_newsblog%2F3&utm_medium=PDF&utm_campaign=PDFCoverPages)**

[Library Newsletters/Blog](http://docs.rwu.edu/law_lib_newsblog?utm_source=docs.rwu.edu%2Flaw_lib_newsblog%2F3&utm_medium=PDF&utm_campaign=PDFCoverPages) [Law Library](http://docs.rwu.edu/law_lib?utm_source=docs.rwu.edu%2Flaw_lib_newsblog%2F3&utm_medium=PDF&utm_campaign=PDFCoverPages)

4-1-1999

# Law Library Illuminations

Roger Williams University School of Law Library

Follow this and additional works at: [http://docs.rwu.edu/law\\_lib\\_newsblog](http://docs.rwu.edu/law_lib_newsblog?utm_source=docs.rwu.edu%2Flaw_lib_newsblog%2F3&utm_medium=PDF&utm_campaign=PDFCoverPages) Part of the [Law Commons](http://network.bepress.com/hgg/discipline/578?utm_source=docs.rwu.edu%2Flaw_lib_newsblog%2F3&utm_medium=PDF&utm_campaign=PDFCoverPages)

#### Recommended Citation

Roger Williams University School of Law Library, "Law Library Illuminations" (1999). *Library Newsletters/Blog.* Paper 3. [http://docs.rwu.edu/law\\_lib\\_newsblog/3](http://docs.rwu.edu/law_lib_newsblog/3?utm_source=docs.rwu.edu%2Flaw_lib_newsblog%2F3&utm_medium=PDF&utm_campaign=PDFCoverPages)

This Document is brought to you for free and open access by the Law Library at DOCS@RWU. It has been accepted for inclusion in Library Newsletters/Blog by an authorized administrator of DOCS@RWU. For more information, please contact [mwu@rwu.edu](mailto:mwu@rwu.edu).

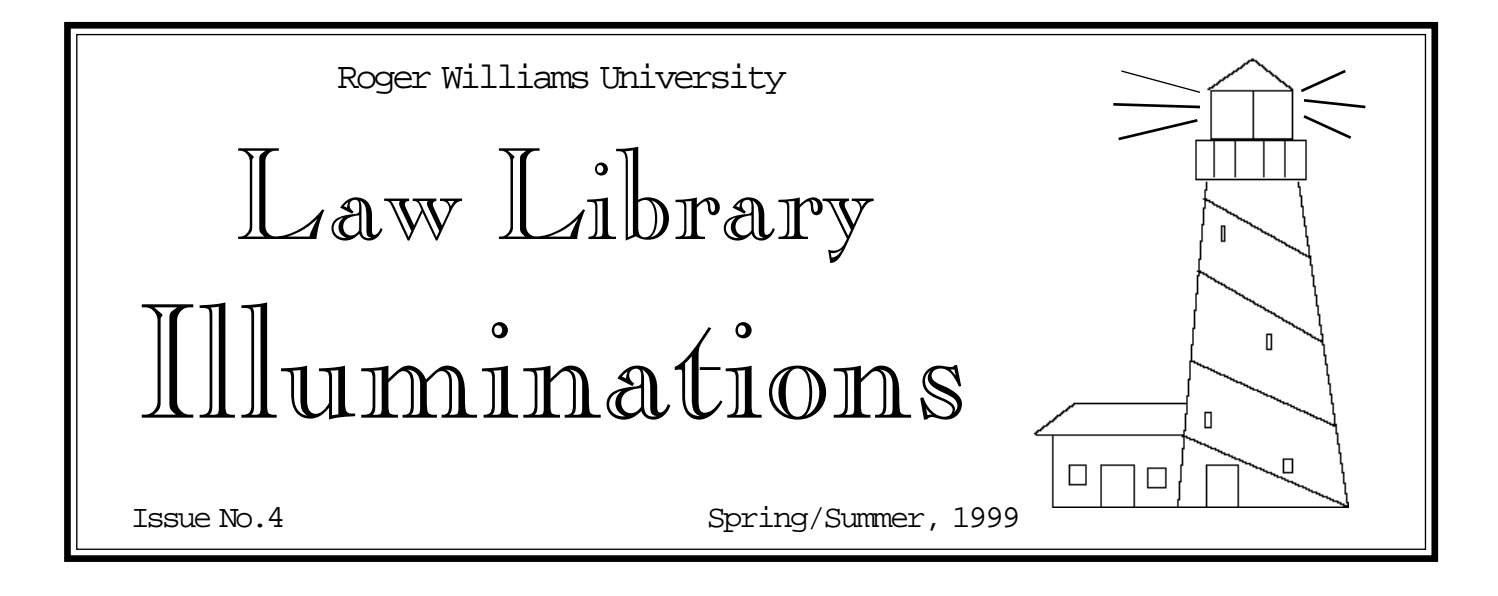

## **Access the Law Library** *WebCatalog* **From Home!**

Since Fall, we have been working to provide improved access to the Library's online catalog and to other resources through the world wide web. The address for the *WebCatalog,* which was unveiled at the start of the Spring Semester, is **http:// lawlib.rwu.edu**. In addition to the usual features of an online catalog, the *WebCatalog* also provides links to the "Law Library's Home Page," to the "Electronic Journal Indexes and Journals" page, to the Library's "Legal Web Sites" page, and to the "Other Library Catalogs" page. These pages provide information on library staff, access to the Library's *TimeSavers* research guides, links to web-based journal indexes and to electronic journals, research links to sources for court opinions, statutes, and other legal resources, and links to other Rhode Island library catalogs and to other law school library catalogs. All of these pages are designed to enhance our patrons' research efforts and access to information.

Most of the links are to sites which are available to everyone. Some are to sites which are available only to members of the Law School community through Library subscriptions. Access to the subscription sites is controlled either by password (*CALI* and *L.O.I.S.*) or by a computer's IP address (*AccessUN, Congressional Universe*, *CQ Researcher & CQ Weekly Report*, *Index to Legal*

*Periodicals*, *Index Master*, and *Legal Resource Index/LegalTrac*). For access to the passworded sites, please see a reference librarian for the password. Access to the sites controlled by IP address is currently only available from computers in the Law School, including workstations available to our patrons who are members of the bench and bar. In the future, software will be installed that will allow use of the Library's patron database to verify that the person seeking to access the subscription site is a student or faculty member and will forward the user to the subscription site. Our students and faculty will then be able to use our subscription services from home or office computers with Internet access.

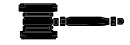

#### *Contents:*

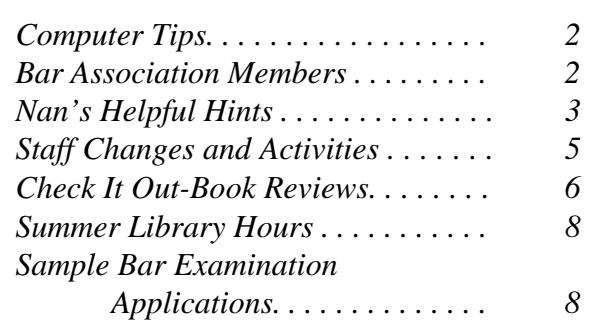

## Computer Tips

When surfing the Internet, sometimes the waters are a little rough. The following tips may help:

 $\mathcal{L}$  If you fail to connect the first time you try a URL, try the address again without the subdirectories or try again later. The file may have been moved during a reorganization of the site or the site may be busy.

 $\Diamond$  Web addresses are case sensitive. If you have problems connecting to a URL, verify that the address is typed in with the appropriate upper and lower case letters.

 $\Diamond$  Try another browser. All browsers are not created equal. Some sites will work better with a particular browser. If you have a choice, switch browsers when problems occur.

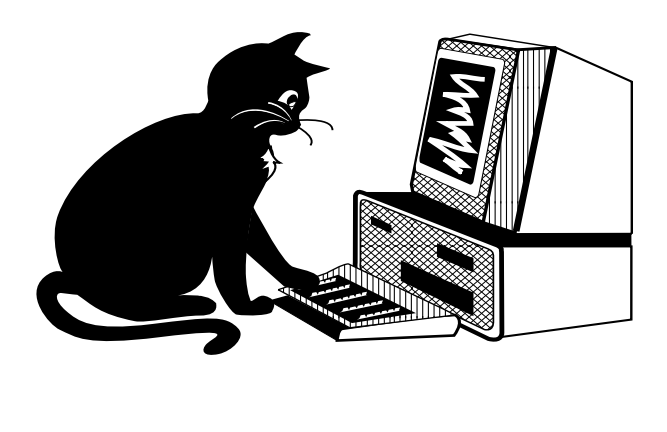

If you do not know the URL, try the most obvious guess. Try "www.[the name or initials].edu" for a university or "www.[company name].com" for a commercial operation of "www.[organization].org" for a non-profit organization. Examples: www.rwu.edu; www.duke.edu; www.microsoft.com; www.netscape.com; or, www.redcross.org.

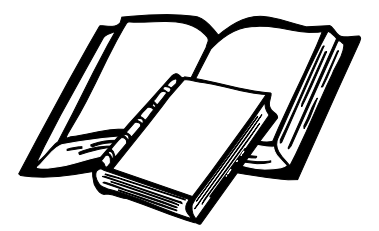

## Bar Association Members

in Training Lab 1 and can be used both at the photocopiers and to pay for print jobs sent from the hexagon computers. Copying using the microform reader/printers will still require change. The charge for all printing and copying is \$0.10 per page.

Among the patrons of the law library are members of the bench and bar, who are welcome to use the library's collection of over 235,000 volumes during our normal hours of operation. In addition to the print and microform collections, this includes use of the computers located at the hexagons in the library. These computers can be used for accessing Internet legal resources, our online catalog, and those CD-ROM products not specifically limited by the publisher to students and faculty.

The recent change in the card reader system for the photocopiers allows attorneys the benefits of having a copy card. The old system limited availability to individuals with law school ID cards. Now a print/ copy card can be purchased from the dispenser located

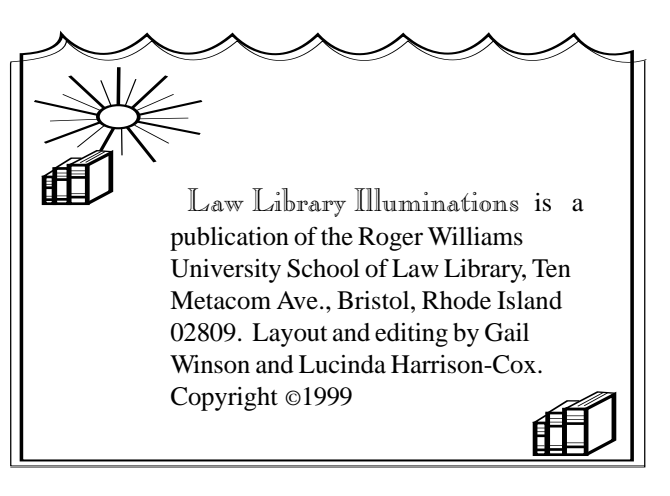

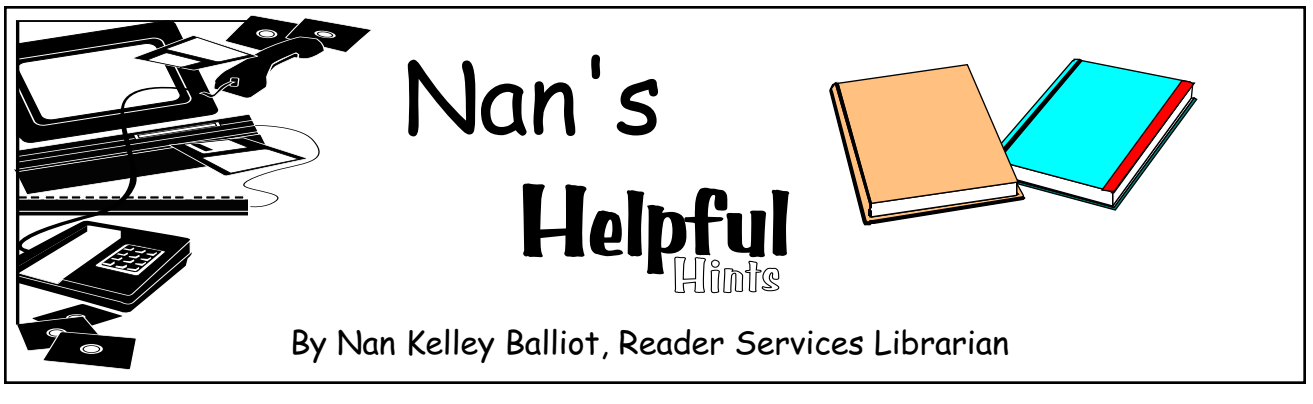

# **Job Hunting ?**

Whether you are seeking legal or non-legal employment, the Law Library has a variety of sources for information on government and public interest employment opportunities, judicial clerkships, solo practice, and alternatives to law practice. These resources augment the collection of career materials in the Career Services Office library. Numerous directories are available for locating information on lawyers, law firms, judges, companies, and organizations. The Law Library also subscribes to several general and legal newspapers and magazines. They frequently contain insightful articles on "hot" practice areas, employment trends, salaries, and job search strategies in addition to advertised positions. Newspapers and magazines are also an invaluable tool for researching a prospective employer. LEXIS-NEXIS and WESTLAW have databases for researching lawyers, law firms, judges, companies, and organizations. You can also search the Internet for web sites of companies, law firms, and organizations in addition to legal and non-legal employment sites.

The following is a selective list of print materials, LEXIS-NEXIS and WESTLAW databases, and Internet web sites. Except where noted, print materials are located in the Law Library's Career Collection. So as to provide optimal use, materials in the Career Collection do not circulate out of the Library. Note: Books in the Career Collection have a light gray circular patch affixed to their spine or front cover.

**Exploration of alternatives to traditional legal practice**, the following titles may be of interest. *JD Preferred!: Legal Career Alternatives* (KF297 .F44 1995) covers career alternatives in academic administration, alternative dispute resolution, ethics, insurance and risk management**,** international business, media, and technology. *Judgment Reversed: Alternative Careers for Lawyers* (KF298 .S77 1997) contains advice on how to use your legal skills in another field. *Nonlegal Careers for Lawyers*, *3d ed.* (KF297 .M862 1994) is a general overview of alternatives to traditional law practice. *What Can You Do with A Law Degree?: A Lawyer's Guide to Career Alternatives Inside, Outside, & Around the Law, 3d ed.* (KF297 .A875 1997) provides information about law-related job options and job search resources.

O **If you want employment with the federal government**, these two titles are worthwhile reading. *Working for Your Uncle: The Complete Guide to Finding A Job with the Federal Government, 2d ed.* (JK716 .W67 1998) is a comprehensive guide describing what the jobs are, where the jobs are, how to get the jobs, and other tips for obtaining a job working for the federal government. *Now Hiring: Government Jobs for Lawyers* (KF299 .G6 N6 1997/98) has basic information on number of attorneys employed, anticipated openings, location of positions, nature of legal work, entry level qualifications, and contact information for obtaining an application.

O **If you are considering a job with a public interest organization**, these titles may be of assistance. *Lawful Pursuit: Careers in Public Interest Law* (KF299.P8 F69 1995) serves as a general introduction to public interest law. *Public Interest Job Search Guide: Harvard Law School's Handbook and Directory for Law Students and Practitioners Seeking Public Service Work* (KF299 .P8 P83 1997/98) includes a directory of public interest and government employers in addition to job search information. The *1998/99 Directory of Legal Aid and Defender Offices in the United States* (Reference, KF336 .A332 1998/99) lists addresses, telephone and fax numbers, email addresses, and contact persons. This directory is on LEXIS-NEXIS in the CAREER Library with the NLADA File. The *Public Interest Employer Directory* is available on LEXIS-NEXIS in the CAREER Library with the PUBLINT File. An excellent source for locating non-profit organizations is the *Encyclopedia of Associations* (Reference, AS22 .E5 and also available on WESTLAW database EOA).

O **For information on judges and judicial clerkships, consult the following**. The *Almanac of the Federal Judiciary* (Reference, KF8700.A19 A4 1993-) is a 2 vol. looseleaf set with biographical information on the judges of the U.S. District Courts and the U.S. Circuit Courts of Appeals. The *American Bench: Judges of the Nation* (Reference, KF8700.A19 A47) has brief biographies for federal and state judges. *BNA's Directory of State and Federal Courts, Judges, and Clerks: A State-by State and Federal Listing* (Reference, KF8700.A19 K56) lists addresses, telephone numbers, and email addresses for federal and state judges.

O **For information on lawyers and law firms, consult the following**. The *NALP Directory of Legal Employers* (KF297.A1 D573) has recruiting information about law firms, corporate legal departments, and government and public-interest agencies. The *Directory* is available on WESTLAW database NALP-DIR and on LEXIS-NEXIS in the CAREER Library with the NALP File. *Martindale-Hubbell Law Directory* (Reference, KF190 .M3) is

4

available on LEXIS-NEXIS in the CAREER Library with the MARHUB File and at http:// www.martindale.com. *West Legal Directory* is available on WESTLAW database WLD and at http:/ /www.wld.com Searching the web sites is currently free!

**EXECUTE:** If employment in corporations, compa**nies, and businesses interests you**, there are numerous databases on WESTLAW and LEXIS-NEXIS for information. Consult the respective directories, for details about the various databases. The Internet has a wealth of web sites for researching companies. The following web sites are useful. Edgar Database of Corporate Information at http:// www.sec.gov.edgarhp.htm contains filings of all domestic publicly-traded companies required to file with the Securities Exchange Commission. Dun and Bradstreet CompaniesOnline at http:// www.companiesonline.com allows free searching of over 100,000 public and private companies. There is a fee to order a Dun and Bradstreet report on the company.

O **A variety of resources discuss job search strategies**. Both *The Best of the Job Goddess: Phenomenal Job Search Advice from the Country's Most Popular Legal Job Search Columnist* (KF297 .W33 1999) and *Guerrilla Tactics for Getting the Legal Job of Your Dreams* (KF297 .W34 1995) by Kimm Alayne Walton combine humor with practical advice for job searching. *Jobs for Lawyers: Effective Techniques for Getting Hired in Today's Legal Marketplace* (KF316.5 M36 1995) discusses job search techniques such as networking, informational interviews, answering classified ads, and using headhunters along with advice on resumes and cover letters.

**Secuber 5 For job advertisements**, the publication *Attorney Jobs: National and Federal Legal Employment Report* is "a monthly detailed listing of attorney and law-related professional positions with the U.S. Government and other public and private employers in Washington, D.C., throughout the United States, and abroad." The current issues are located on Reserve (KF299 .G6 F43). A comprehensive web

site for job search strategies and jobs advertised is Hieros Gamos. Hieros Gamos has numerous links to legal and non-legal employment web sites. Hieros Gamos is at http://www.hg.org.

O **If you are want to be a solo practitioner or establish your own firm**, there are several books with tips for getting started. If you are interested in practicing in Rhode Island, read *Successful Solo and Small Firm Practice Management in Rhode Island* (KFR77 .S83 1999) and *A Guide to Opening a Law Practice in Rhode Island* (KFR77 .G85 1993). Other available titles are *Flying Solo: A Survival Guide for the Solo Lawyer*, 2d ed. (KF300 .F58 1994), *How to Start & Build a Law Practice*, 3d ed. (KF300 .F66 1991), *Solo and Small Firm \$uccess:*

*Opening a Law Practice, With Forms, Checklists* (KF318.Z9 F74 1994), and *Getting Started: Basics for a Successful Law Firm* (KF318 .G48 1996).

O **The following magazines and newspapers are suggested reading for additional information to aid you in your job search**: *ABA Journal, American Lawyer, Boston Globe, Connecticut Law Tribune, Legal Intelligencer (Pennsylvania), National Law Journal, New York Law Journal, Massachusetts Lawyers Weekly, Providence Business News, Providence Journal-Bulletin, Rhode Island Lawyers Weekly,* and *Lawyers Weekly USA.*

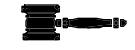

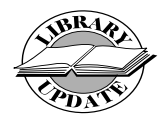

## **Staff Changes and Activites**

#### **Publications and Presentations**

Gail Winson, Director of the Law Library and Associate Professor of Law, is the author of *Historic Preservation Law: An Annotated Survey of Sources and Literature*, published in May, 1999. Librarians Lucinda Harrison-Cox, Emilie Benoit, Nan Balliot, and Elizabeth Tabor created a cumulative index of the *Rhode Island Bar Journal* since its inception in 1953. The index was a joint project of the Rhode Island Bar Association and the Roger Williams University Ralph R. Papitto School of Law. The index is scheduled for publication within the year. On Tuesday, May 18, 1999, Lucinda Harrison-Cox and Nan Balliot presented a continuing legal education program "The Internet & Legal Research" to members of the Rhode Island Bar Association. The program focused on factors to consider when using the Internet for legal research and included a "virtual tour" of selected law related web sites.

### **Promotions and Graduations**

Two law library staff members were recently promoted. Stephanie Edwards was promoted from Acquisitions Librarian to Collection Services Librarian. As Collection Services Librarian, Stephanie has primary responsibility for collection development and technical services operations. Stephanie has worked in the law library since October, 1993 and previously spent seven years working in the Acquisitions and Serials Departments of the Biddle Law Library at the University of Pennsylvania School of Law. She received her Master's degree in library science from Drexel University in 1994.

Former Acquisitions Assistant, Elizabeth Tabor, has been promoted to Acquisitions Librarian. Beth has worked in the law library since July, 1994. She worked in the library at Colby College while attending school there. Beth received her Master's degree in library science from Simmons College in 1998.

Emilie Benoit, part-time Reference Librarian, has recently earned her Master of Library and Information Studies degree from the University of Rhode Island.

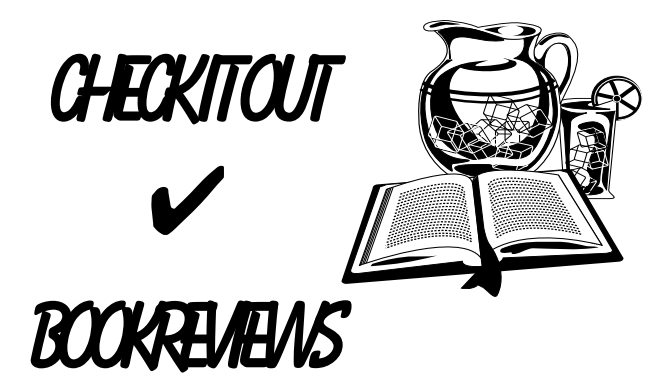

### **BYEMILIE BENOIT REFERENCELIBRARIAN**

### *Model Civil Jury Instructions For Rhode Island***, Providence, R.I.: Rhode Island Bar Association Superior Court Bench/Bar Committee, 1999. KFR542.6.Z9 J87 1998**

The Superior Court Bench/Bar Committee has recently issued *Model Civil Jury Instructions* for use in preparing proposed jury instructions to be submitted to the Court. As some law students have already discovered, these same instructions could be helpful to students enrolled in trial advocacy classes. A most useful and important feature of the Model Civil Jury Instructions is that they contain citations to Rhode Island Supreme Court cases and statutes in support of particular instructions. The instructions are organized by topic in numbered chapters and sections.

Chapters 100 through 400 contain the most commonly used instructions. Chapter 100 consists of the "General Jury Instructions." This chapter contains sample forms of instructions concerning a juror's duty to apply the law in accordance with the instructions of the Court without bias, prejudice, or sympathy, giving fair and equal consideration to all parties. Direct and circumstantial evidence is described. The sample instructions also contain language concerning the evaluation of evidence and witness credibility. Chapter 200 comprises instructions about the burden and standards of proof, as well as the standard cautionary instructions pertaining to weight of the evidence. The model instructions contained in Chapter 300 explain presumptions and inferences generally. Chapter 400

contains specific miscellaneous cautionary charges, admonishing jurors not to speculate about automobile or medical insurance, Workers' Compensation benefits or any other insurance benefits. An instruction cautioning jurors to disregard offers in compromise is also included. Chapters 500 through 900 are reserved for future model instructions.

Chapters numbered 1000 *et seq*. comprise model jury instructions pertaining to certain tort actions. Model instructions cover numerous topics, including comparative negligence, defenses to negligence, and the public duty doctrine. These model instructions are followed by comment and alternative instructions when appropriate. Other subjects covered include: the operation of motor vehicles; negligent infliction of emotional distress; medical malpractice; premises liability; product liability; intentional torts; fraudulent and negligent misrepresentation; contracts; and vicarious responsibility. Chapter 10000 comprises numerous model jury instructions regarding damages in tort and contract actions, including punitive damages.

All in all, these model instructions are well done. They are written in clear, simple language and are supported by citations to relevant cases and statutes. They will be a great help to members of the bench and the litigation bar, as well as to law students preparing for trial advocacy class. The fact that some chapters have been reserved for future instructions promises model civil jury instructions on additional topics in years to come.

### **Stracher, Cameron,** *Double Billing : A Young Lawyer's Tale of Greed, Sex, Lies, and the Pursuit of a Swivel Chair***, New York: W. Morrow and Co., 1998 KF299.I5 S77 1998**

*Double Billing* is by and about a young overworked, overpaid lawyer. Law students and new lawyers will identify in varying degrees with the experiences described in this realistic novel. The author uses true to life descriptions and writes in detail about some of the cases on which he worked, except that specifics have been changed to protect attorneyclient confidentiality.

The author initially describes law school and his stint as a summer associate. He describes his first law school class, by noting that "... [f]rom the perspective of the first-year law student, sitting at an assigned seat in an amphitheatric classroom, . . .the probing questions asked by a professor using the 'Socratic method' seemed like carefully targeted missiles. . ." He notes that working as a summer associate is "like going to camp. You make a a lot of money, go out for expensive lunches, and go home early. At the end of the summer, you return to law school with a permanent offer . . ."

However, the real value of this book to law students and new lawyers, lies in the author's descriptions of the real world and his work as an associate at a fictitious Wall Street law firm he calls Crowley & Cavanaugh, a "composite of several firms and representative of many." He discusses the economics and extreme importance of billable hours in a law firm environment, and other aspects of large firm practice. He skillfully describes all-nighters, which were often required of associates, to prepare for big cases. He describes having spent two weeks as an associate working with two paralegals until all hours every night including weekends, toiling at the rather mundane task of cataloging 87,000 pages of documents for an impending trial. After two weeks of cataloging, he was asked to prepare a list of questions which the law firm's experts might be asked on crossexamination during the trial. He continued to work day

and night through a third consecutive weekend, poring through depositions and other documents preparing cross-examination questions for their experts. He describes feeling totally exhausted and haggard after the third weekend of non-stop trial preparation. On Monday morning, when he delivered his list of crossexamination questions to a senior associate, she told him that the case had settled on Friday. No one had told him.

This book is interesting, informative reading for law students or new lawyers who are planning their careers. If you choose the life style depicted in this realistic novel, then it might be helpful to know that the experiences you may encounter have been had by others before you, i.e. that you are not alone. On the other hand, reading this author's account of life as a young associate may help you decide whether this type of practice would appeal to you, or whether an alternative type of law practice would be more suitable. All in all, *Double Billing* is a great read for law students and new lawyers.

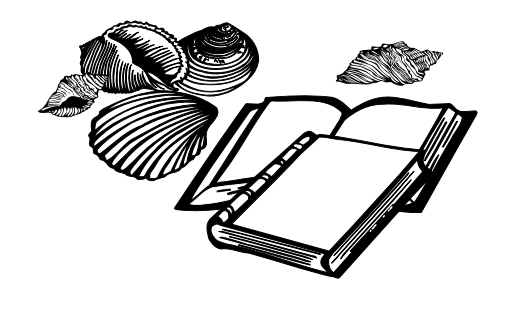

Staff Changes and Activites from p. 5

#### **New Staff**

Two new law library staff have been hired this spring. Lisa Lannon is the new Acquisitions Assistant. Lisa was previously employed as Circulation Supervisor at the Fall River Public Library. Other libraries that Lisa has worked in include the Phillips Memorial Library at Providence College and Rhode Island College's James P. Adams Library. Lisa has a B.A. in History from Rhode Island College. Corrine Kilpeck-Bernal is the new Cata-

loging Assistant. Corrine was the Curriculum Materials Coordinator at the Ronald Williams Library at Northeastern Illinois University before coming to Roger Williams. Other library employment includes the Learning Resource Center at Mundelein College, Loyola University, and Cranston Public Library. Corrine earned her B.A. from Northeastern Illinois University.

# Summer Library Hours

Graduation, May 22nd

The Library will be open for graduates and their guests, from 1:00 p.m. until the beginning of the ceremony and from the end of the ceremony to 6:00 p.m.

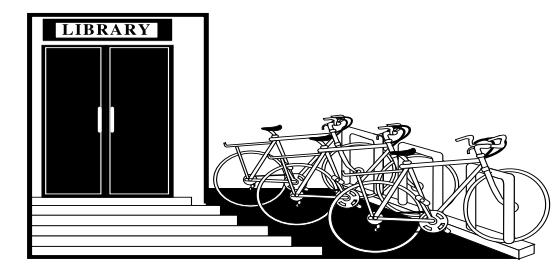

## Sample Bar Examination Applications

Sample bar examination applications for the following states are available for review at the Law Library's Reference Desk:

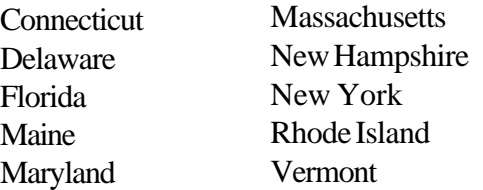

While you will still need to obtain forms from

### ROGER WILLIAMS UNIVERSITY

RALPH R. PAPITTO SCHOOL OF LAW TEN METACOM AVENUE BRISTOL, RHODE ISLAND 02809-5171

#### **Summer Session, May 23rd - July 28th\*:**

Monday - Thursday 8:00 a.m. - 11:30 p.m. Friday 8:00 a.m. - 6:00 p.m. Saturday 8:00 a.m. - 6:00 p.m. Sunday 9:00 a.m. - 6:00 p.m.

\*July 4th & 5th Closed

#### **Summer Intersession, July 29th - August 19th:**

Monday - Friday 8:00 a.m. - 5:00 p.m. Saturday - Sunday Closed

the appropriate Board of Bar Examiners, these samples will help in gathering the information and resources you will need to have available when you fill in the formal application for bar admission.

For additional information concerning admission requirements and addresses and telephone numbers of the Bar Examiners of the fifty states, please refer to the *ABA Comprehensive Guide to Bar Admission Requirements–1999* which is located at the Law Library's Reference Desk.

Please be sure to ask the Reference Librarian if you need any assistance.

> Nonprofit Org. U.S. Postage **PAID** Bristol, RI Permit No. 10